**Team 7 MathWorks**

# **UAV Path Planning**

Juan Tiguila Jason Alvarez Jonathan Dang Jade de Jesus Abraham Diaz Advised by Dr. Manveen Kaur

Marcos Olvera Bryan Segovia Prashant Tewary Kevin Velez Erick Vergara

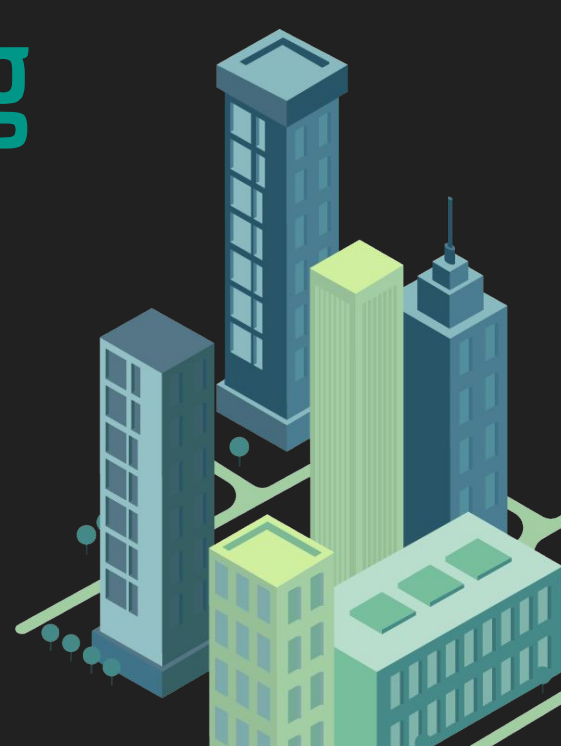

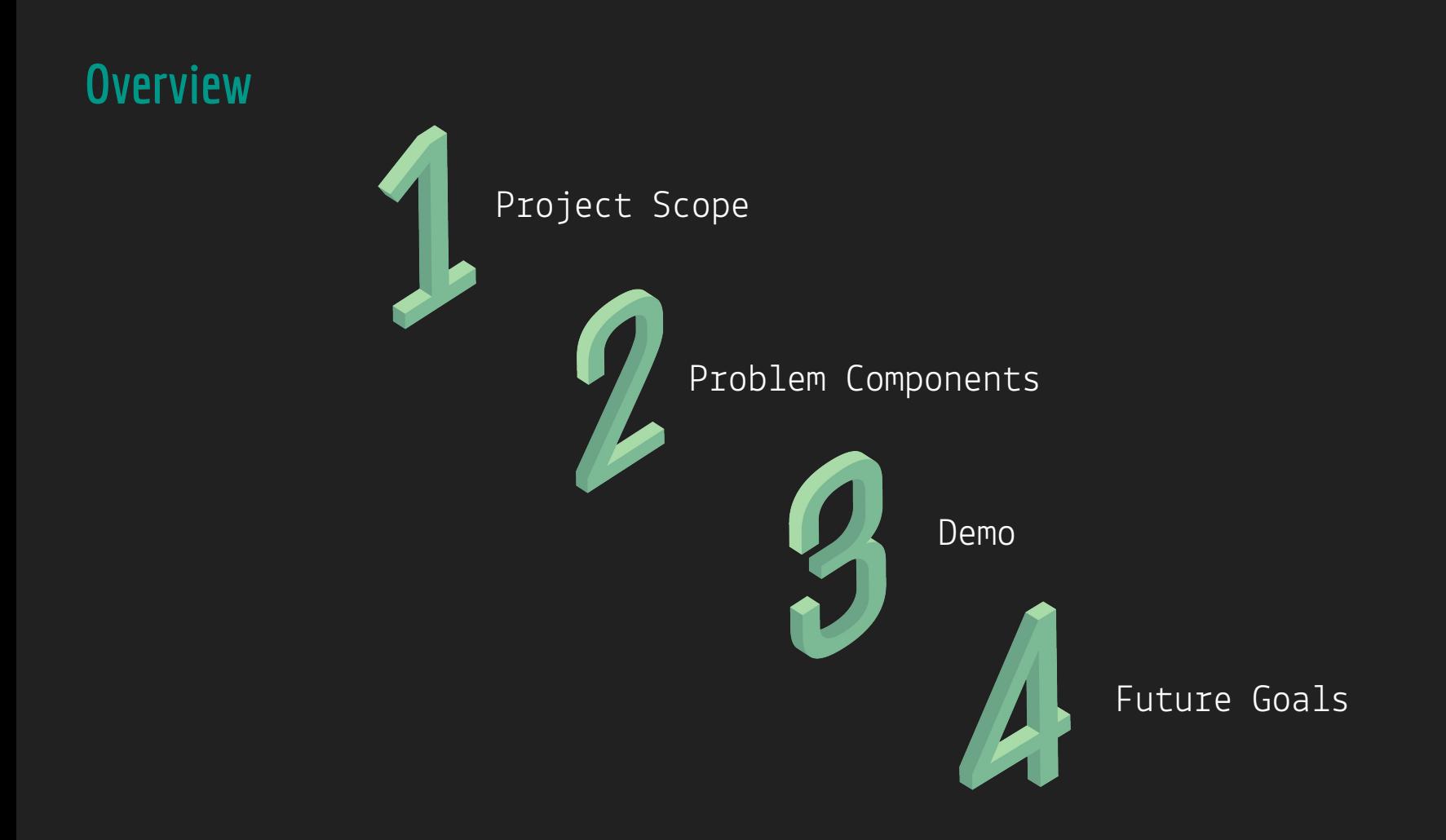

#### **Motivation**

Revolutionizing urban transportation with urban air mobility

Orchestrating collision-free paths for multiple drones operating within the same environment

Opportunity to make the future of transportation and logistics efficient and sustainable

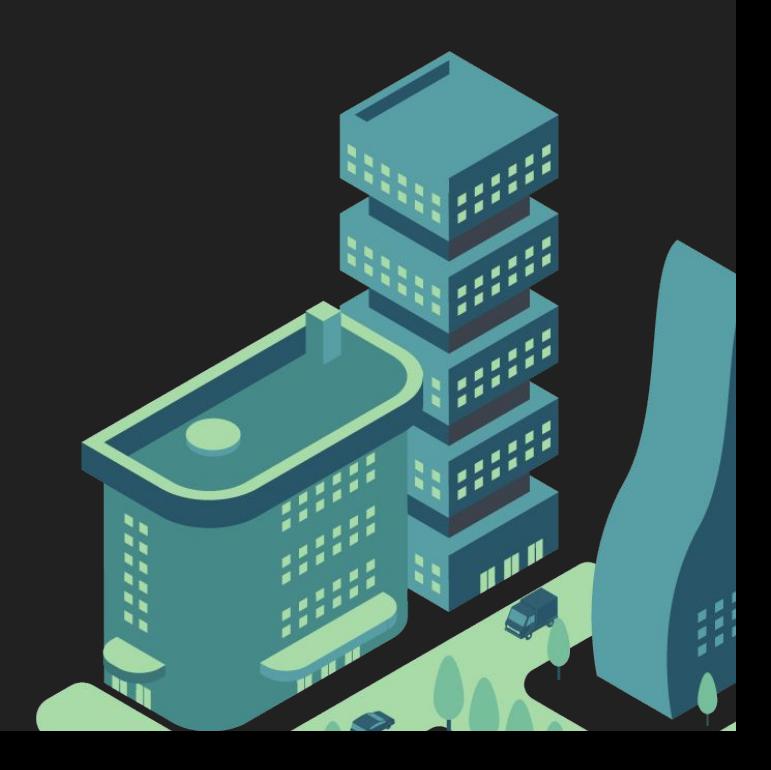

#### **Problem Statement**

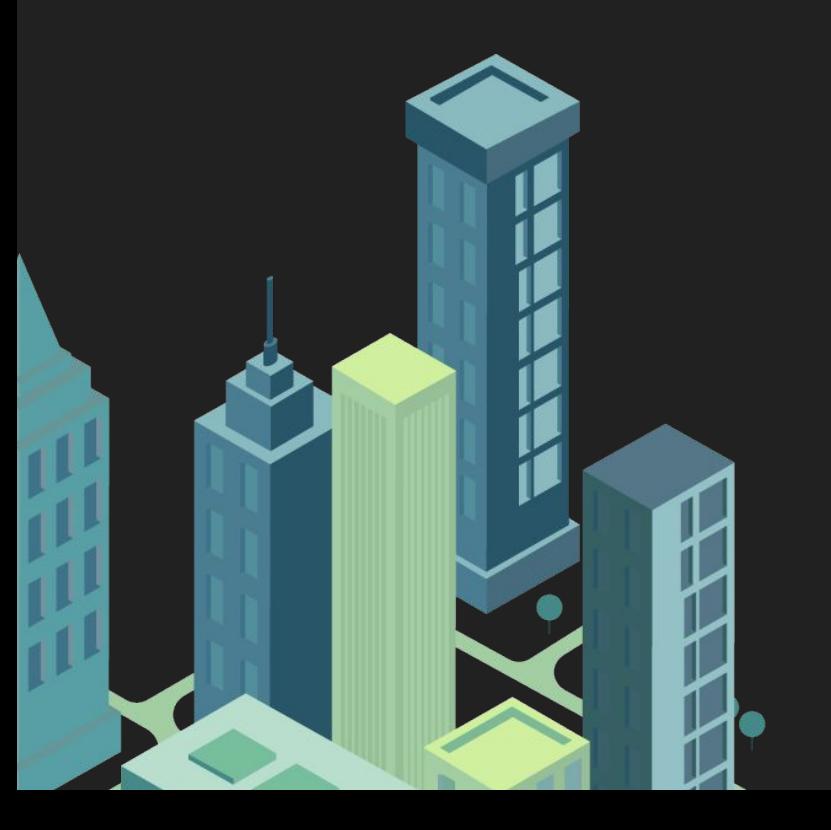

The rise of urban air mobility, powered by UAVs, can transform urban transportation efficiency and sustainability; however, the simultaneous deployment of multiple drones in shared urban spaces requires the development of a collision-free path planning algorithm.

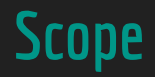

- 1. Skill Enhancement
- 2. Scenario Simulation
- 3. Single-Drone Path Planning
- 4. Multi-Drone Coordination
- 5. Centralized Tracking
- 6. Performance Evaluation

#### **Team Workflow Chart**

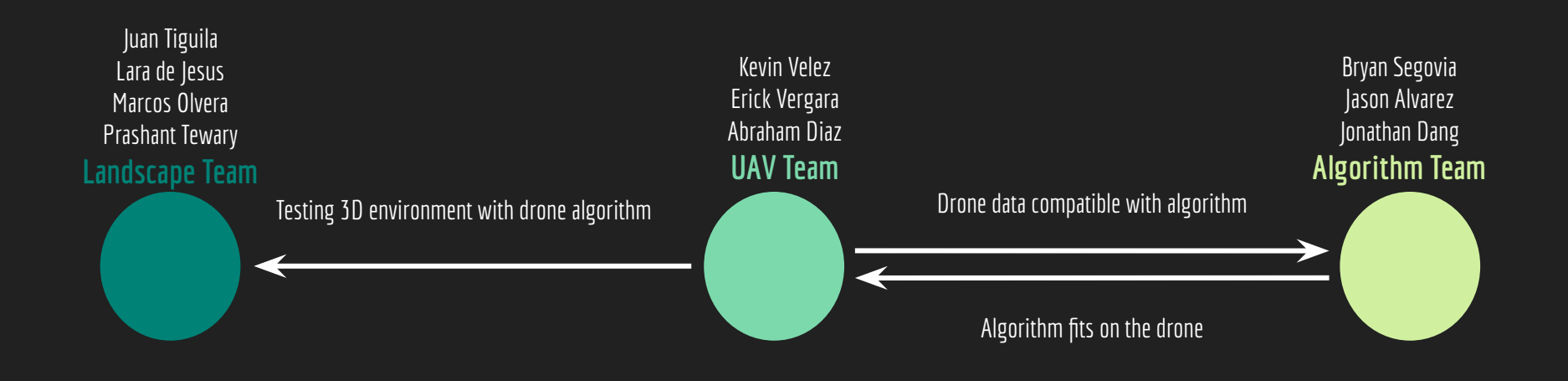

**Team Lead:** Jade de Jesus **Communications Lead**: Juan Tiguila **Documentation Lead**: Abraham Diaz **Landscape**

## **Unreal Engine - Background**

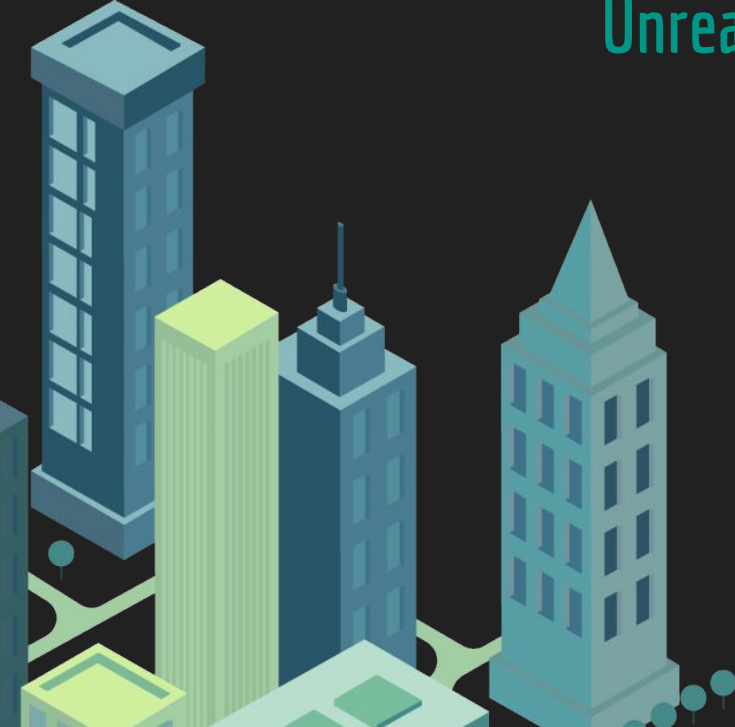

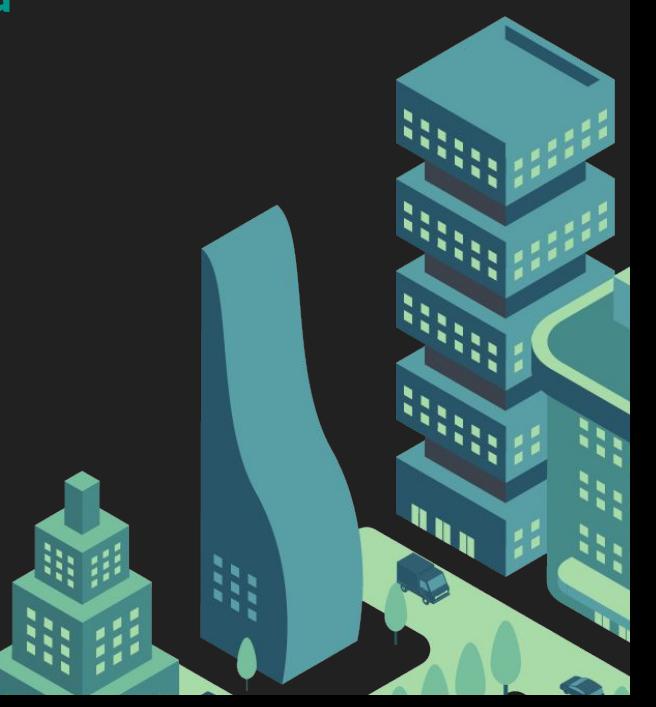

### **C++ in Unreal Engine**

- Ideal for performance-critical tasks, ensuring optimal execution speed and resource utilization.
- Used to implement artificial intelligence (AI) behaviors for non-player characters.

#### **Blueprints in Unreal Engine**

- It is a visual scripting system that allows developers to create and manipulate game logic, behaviors, and assets.
- Rapid Prototyping

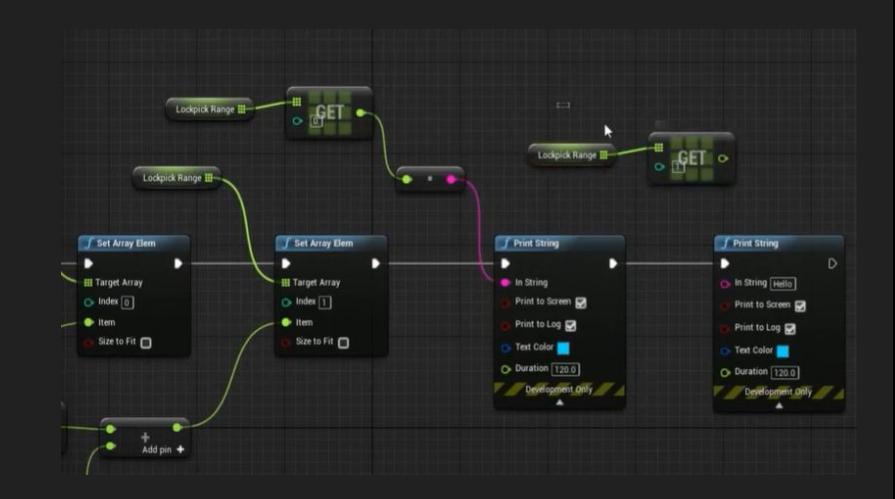

Figure 2: Unreal Engine Blueprints

#### **C++ vs. Blueprints in Unreal Engine**

- C++ is more broad and offers more functionalities than Blueprints.
- C++ is used for optimizations to write more efficient algorithms or low-level code.
- C++ can be integrated with Blueprints, a hybrid approach where performance-critical code is implemented in C++, and higher-level logic is handled in Blueprints.
- Blueprint is a visual scripting language which uses graphical nodes
- Blueprint is entry level program but also has more powerful tools for advance programing

### **Landscape - Scene**

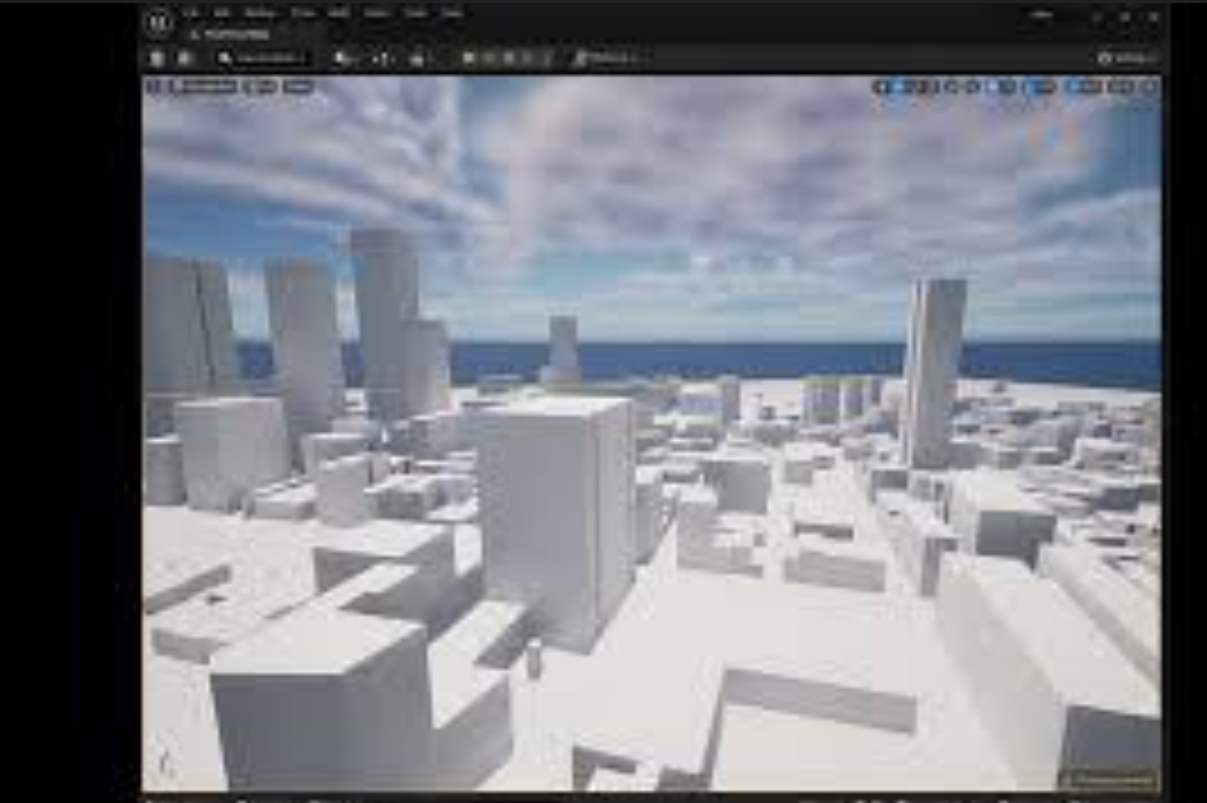

Blanck Class

# **Path-Planning Development**

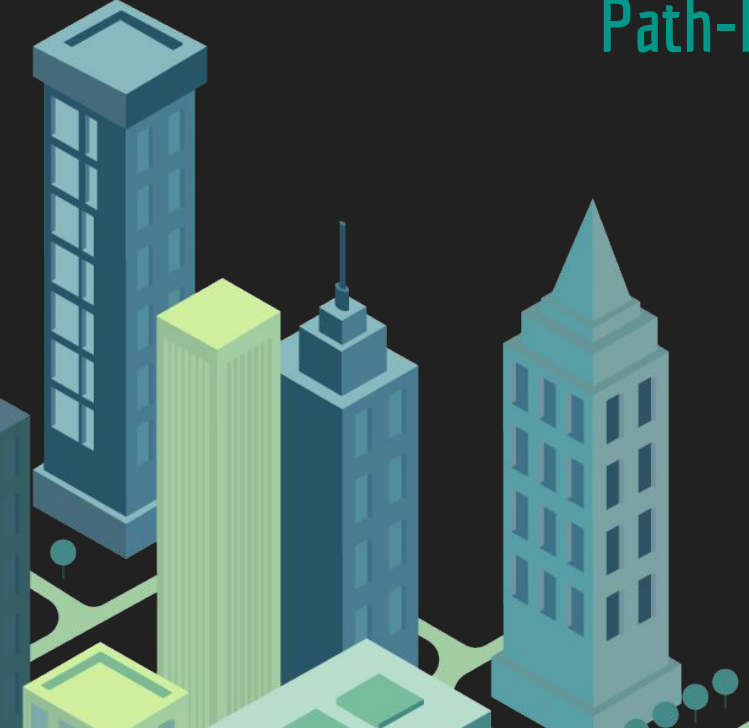

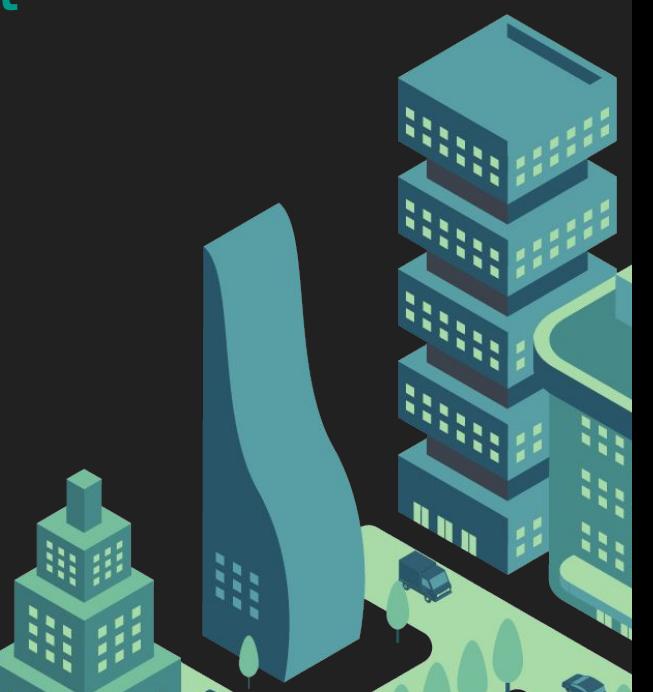

 $A^*$  is designed to find the shortest path from a starting point to a goal point in a graph or grid-based environment.

- It combines the advantages of Dijkstra's algorithm with heuristic search
- Guarantees finding the shortest path.
- Employs a heuristic to guide the search, reducing computational requirements.

#### **PROS**

Optimality: A\* is known for finding the optimal path, which is crucial in urban environments where efficiency and safety are paramount.

Efficiency:  $A^*$  can be more efficient than other algorithms, such as Dijkstra's, for finding the optimal path. It uses heuristics to guide the search, which can significantly reduce the search space.

Real-Time Capabilities: A\* is capable of real-time path planning, making it suitable for dynamic and complex urban environments where paths may need frequent updates.

Global and Local Planning: A\* can be used for both global path planning (long-range navigation) and local path planning (short-range obstacle avoidance).

#### **CONS**

Memory Usage: A\* can be memory-intensive, particularly in large environments, as it needs to store information about the nodes it has explored. This can be a limitation in resource-constrained environments.

Complexity of Implementation: While not as complex as some other algorithms, A\* still requires careful implementation, including handling open and closed sets, and choosing an appropriate data structure.

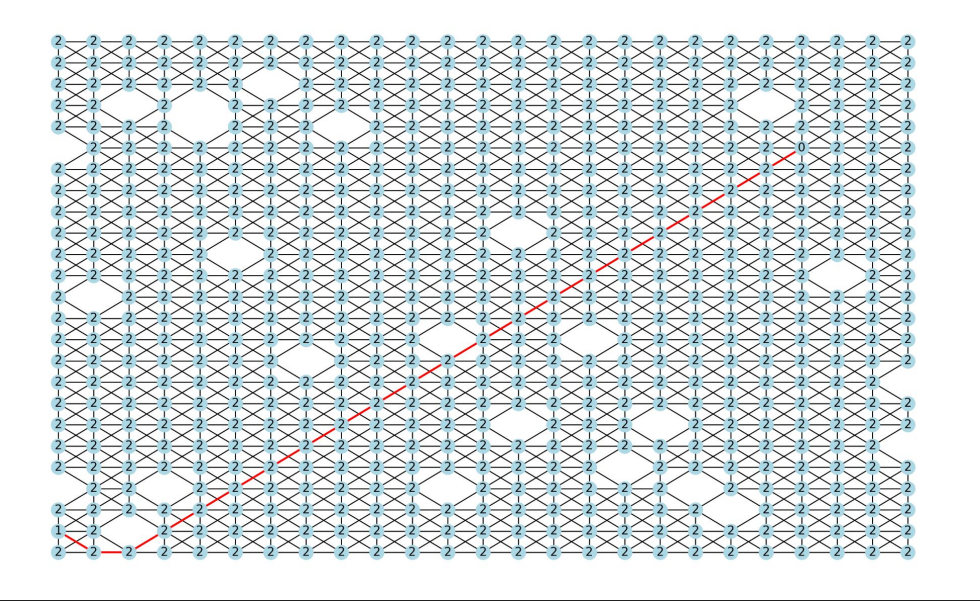

- Grid of nodes
- Objects are removed from the grid to make sure that we don't fly through them
- Red line represents the path the drone will take.
- Below is the array of coordinates that the drone will take.

 $[(0, 1), (1, 0), (2, 0), (3, 1), (4, 2), (5, 3), (6, 4), (7, 5), (8, 6), (9, 7), (10, 8), (11, 9),$  $(12, 10)$ ,  $(13, 11)$ ,  $(14, 12)$ ,  $(15, 13)$ ,  $(16, 14)$ ,  $(17, 15)$ ,  $(18, 16)$ ,  $(19, 17)$ ,  $(20, 18)$ ,  $(21, 19)$ ] **UAV**

# **Drone Development**

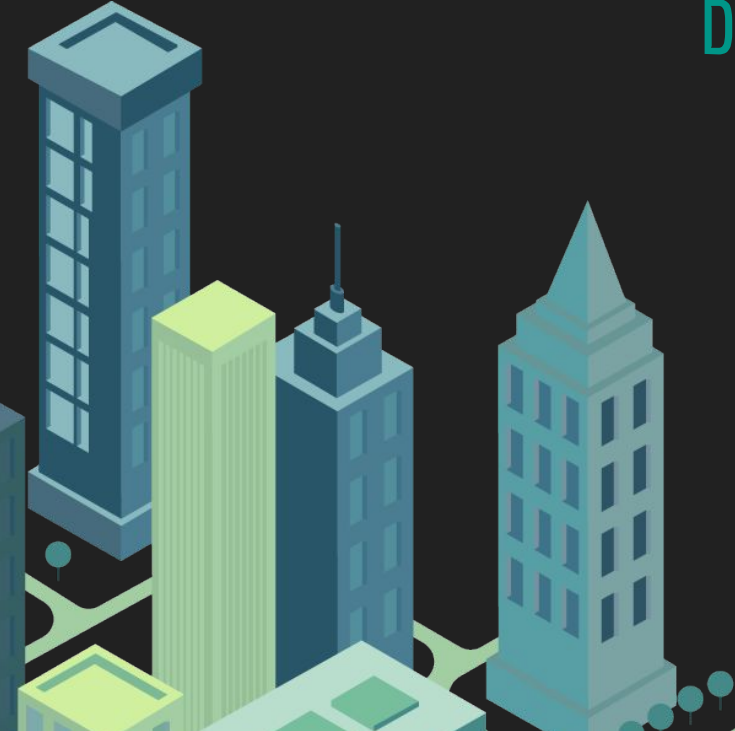

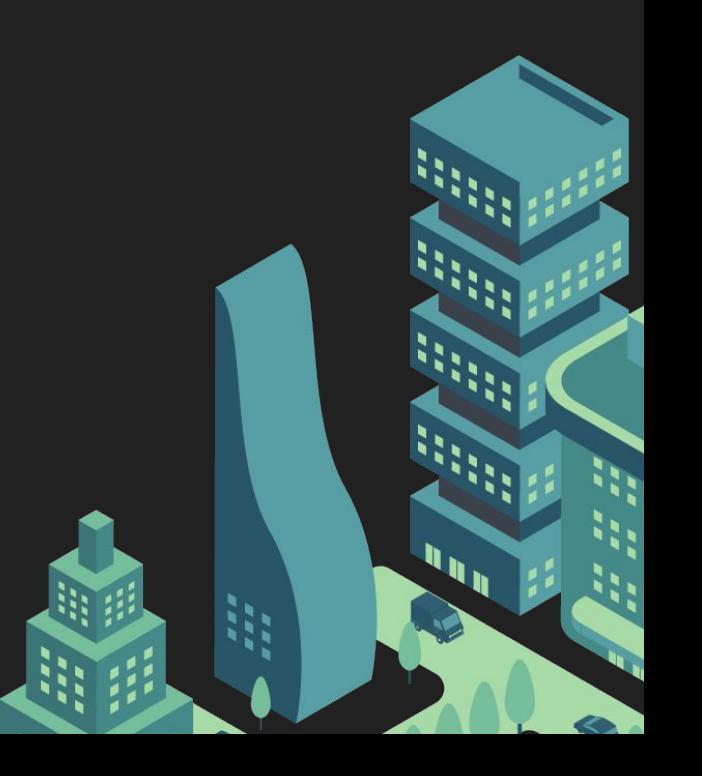

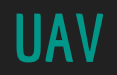

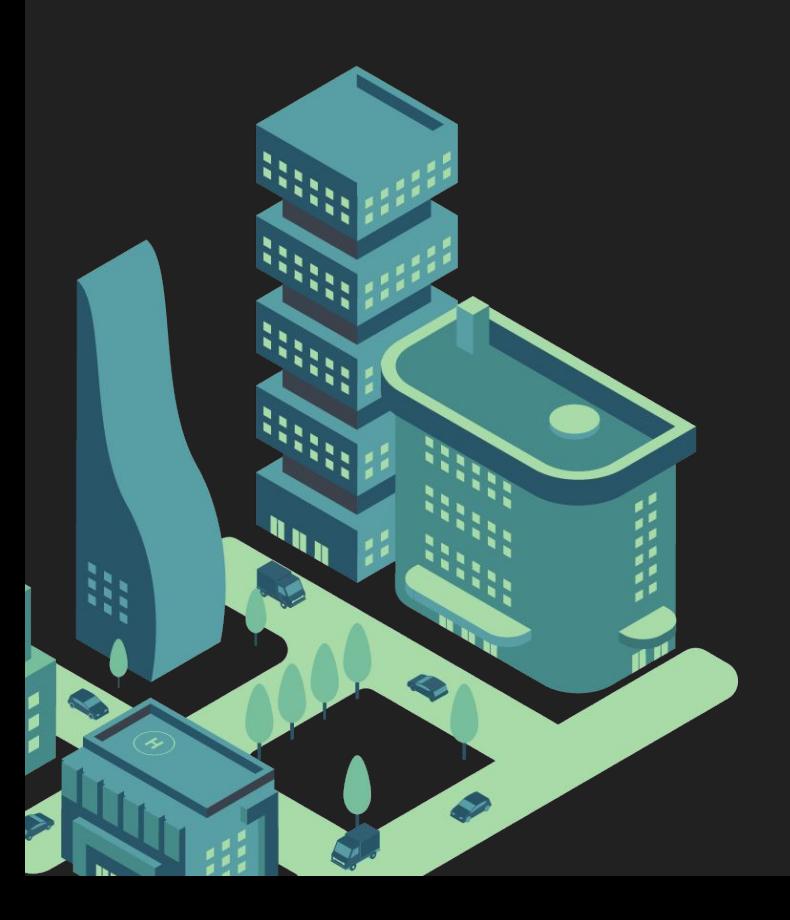

Objective: Specify the baseline and if possible minimal hardware limitations of the drone that meet the fractional computation time requirements for the underlying algorithm to meet and providing a controllable drone to simulate the automated algorithm in a urban landscape.

#### **Matlab and Simulink**

Matrix efficient programming language

Graphical programming language

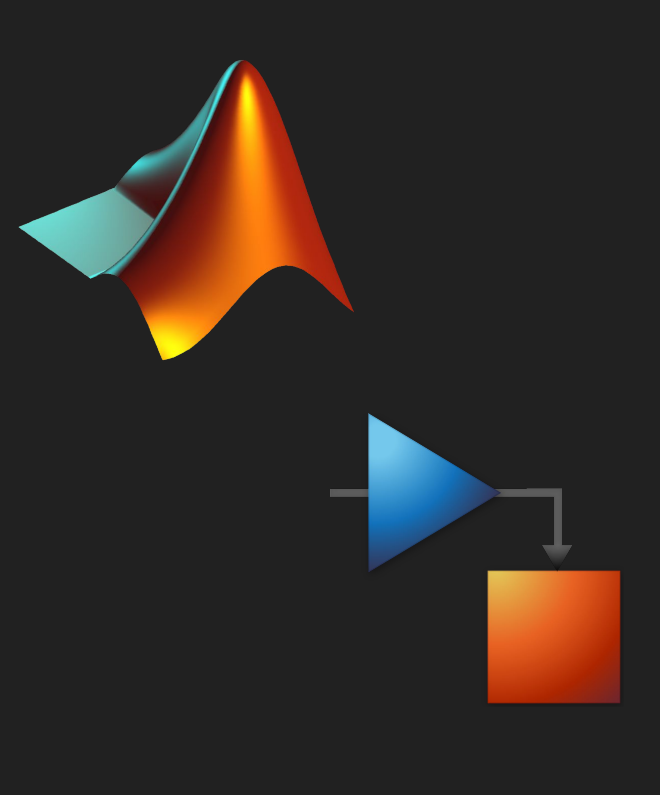

#### **The UAV Drone**

The MatLab quadcopter project illustrated an example UAV drone with all of its basic required inputs for path planning.

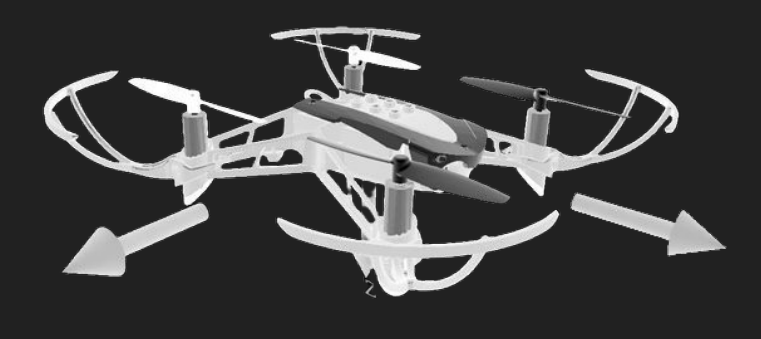

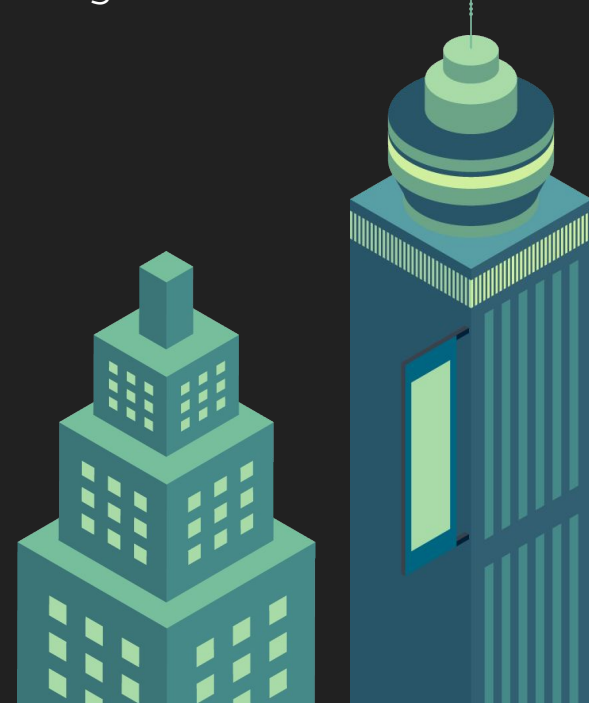

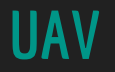

Will briefly describe the baseline hardware and specify the **main hardware**

- Pixhawk PX4
- Bosch Sensortec BMI088
- Raspberry PI

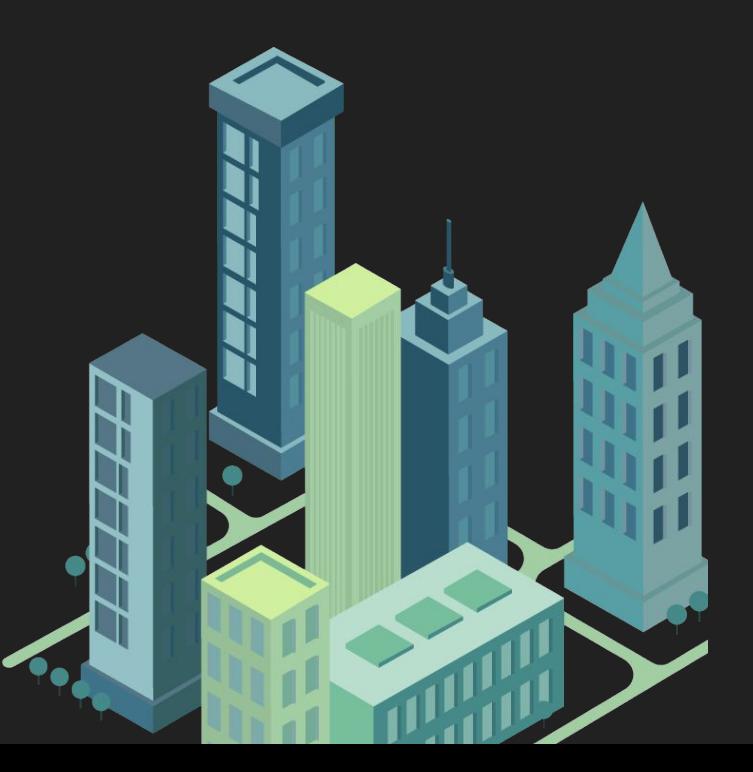

#### **Flight Controller**

The flight controller is the brain of the drone

Monitors and controls every action the drone does

- Balance
- Stability
- Orientation

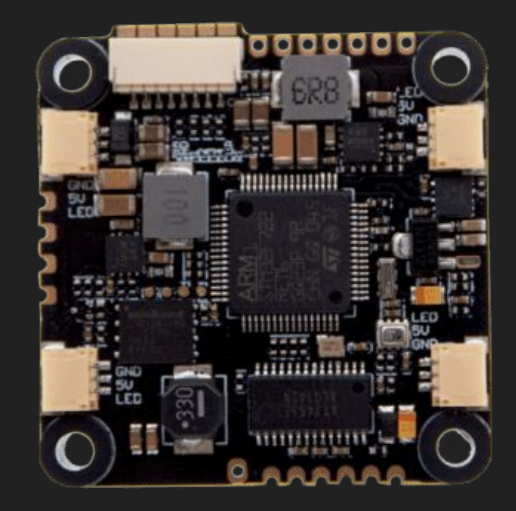

#### **Pixhawk PX4 PIX 2.4.8**

Great for multicopters

Integrated backup power supply

Built in gyroscope, accelerometer, magnetometer and barometer

 $~5169.99$ 

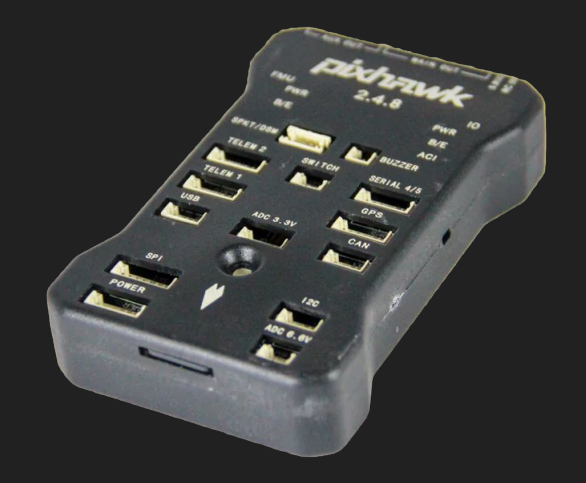

#### **IMU Functionality**

- Collects sensor data on motion, orientation, and sometimes magnetic fields.
- Processes and fuses sensor data to determine:
	- Orientation in three-dimensional space
	- Changes in velocity, position, and altitude
- Provides real-time information for control systems

#### **Bosch Sensortec BMI088**

- The Bosch Sensortec BMI088 is a high-performance Inertial Measurement Unit (IMU) designed for precise motion sensing in various applications.
- Integrates a 3-axis accelerometer and a 3-axis gyroscope.
- Offers precise measurement capabilities for motion tracking and orientation sensing.
- Advantages
	- Offers consistent and reliable performance in motion sensing applications.
	- Optimized power usage for extended operation, ideal for battery-powered devices.
	- Enables energy-efficient performance without compromising accuracy.

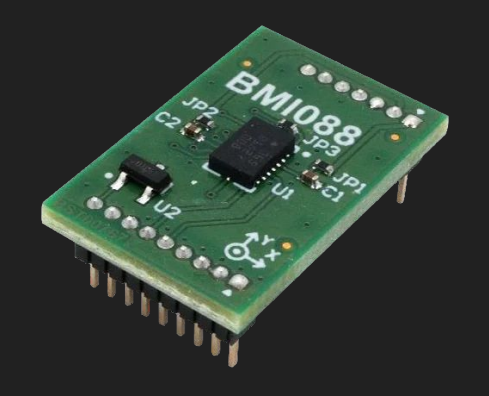

### **Microcontroller**

The microcontroller runs a single program repeatedly

Can run programs with more than one process

Firmware for communication with other running software on the drone

Talks to the flight controller about the environment

- Mission planning and navigation
- System health
- Emergency signals
- Communication with companion computers

### **Raspberry Pi**

#### **PROS**

Suitable for various applications beyond drone control

- *image processing, computer vision, and communication.*

Can run Linux and support a wide variety of programming languages like C++ and Python.

- This means the drone can be interfaceable

Lots of computation power compared to microcontrollers

Attachable hardware

- Camera port, ethernet & wireless connectivity, USBs HDMI monitor, audio jack, GPIO, HATs, heat sinks, modules

#### **CONS**

Has overhead which impacts responsiveness

**-** Not real-time considering the importance of stabilization and control algorithms for drones

May notice fractional increase in delays with Python

High power consumption

- Simultaneously runs an Linux operating system

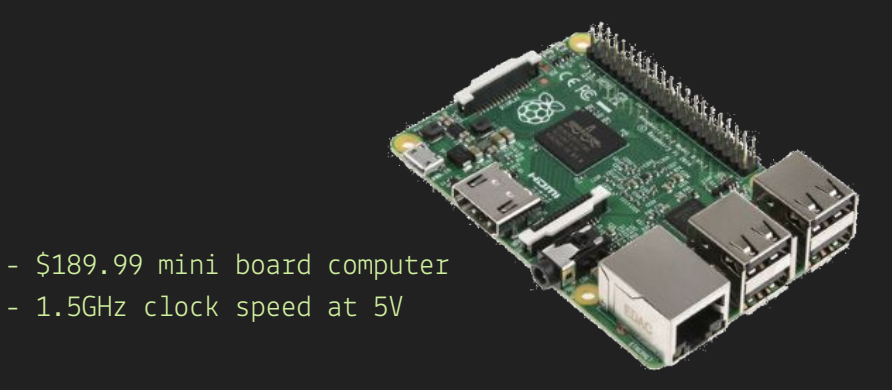

#### **Project Goal and Future Work/Plan**

- Allow a single drone to navigate a three-dimensional simulated environment
- Have a drone detect static and moving objects
- Introduce multiple drones in the landscape

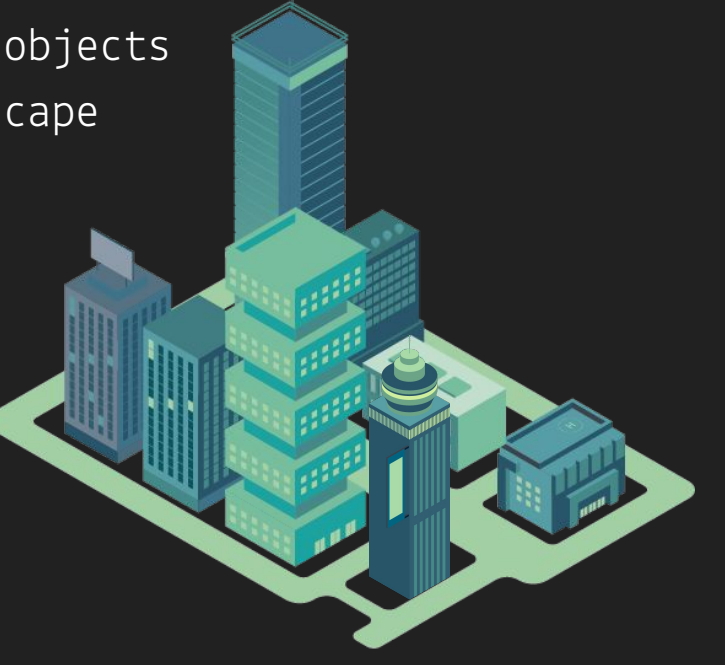

#### **Conclusion**

To carry out this project we split into 3 groups that focused on one major aspect of the project

- Landscape: created a 3D landscape to test the drone and its algorithm
- Algorithm: made to detect objects and maneuver through the landscape
- UAV: uses the algorithm and test its capabilities/functionality

#### Integration of MatLab and UE

- MatLab used to create algorithm and coding aspects
- Unreal Engine used for landscape design and testing the UAV

#### **Resources and References**

- [Link to our GitHub repository](https://github.com/tiguila/UAVPathPlanning)
- [Software Requirements Specification](https://docs.google.com/document/d/1qnWXlNQnGRiqZB2wv2TjmMqi5UgCjAIb/edit)
- [Software Design Document](https://docs.google.com/document/d/13Sm9_q1d_uO5UjWQHishqYHE23N5F6Un/edit)
- <https://www.youtube.com/watch?v=ueOqcwlFfMc>

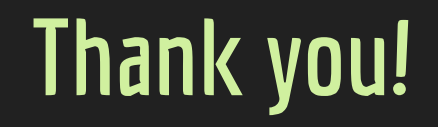

 $\clubsuit$